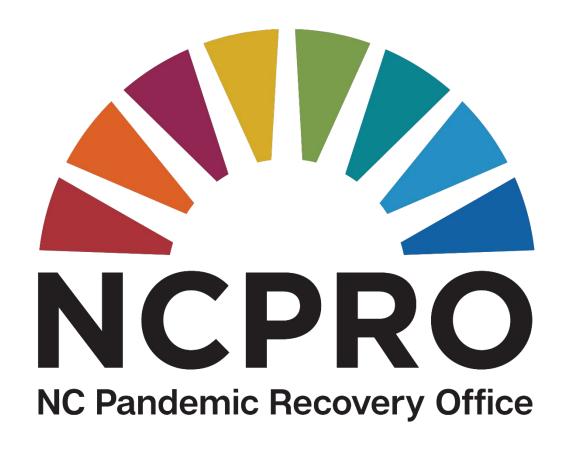

## NCPRO PANGRAM and Expense Report Training

Presented by Brenda Smith and Michael Bennett November 14, 2023

## **Meet the Team**

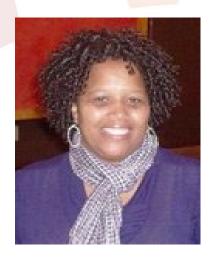

Brenda Smith Database Analyst

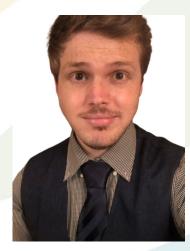

Michael Bennett Program Analyst

## NCPRO PANGRAM

## Agenda

- Introduction/Overview
- Log-in process
- Main components:
  - Agreements, Payment Requests & Expense Reports
- Common Mistakes & Tips
- Subaward Review
- Q&As

#### NCPRO PANGRAM

- Customized version of SAP Grants Management System developed by NCDOT
- More than a dozen state agencies uses SAP system for Grant Management
- PANGRAM: PANdemic Grants and Awards Management

## Definition of pangram by Merriam-Webster

"a short sentence containing all 26 letters of the English alphabet"

#### NCPRO PANGRAM - Recipient Registration

| Step   | Action                                                            | Work time | Processing/Waiting<br>Time   |
|--------|-------------------------------------------------------------------|-----------|------------------------------|
| Step 1 | communication with NCPRO staff that you are going to register     | 0.1 hour  |                              |
| Step 2 | Already has NCID? Yes, Skip step 3, go to step 4                  | 0.1 hour  |                              |
| Step 3 | NCID Creation: https://ncid.nc.gov/idmdash/#/default              | 0.5 hour  | 1-2 Business Days            |
| Step 4 | Fill online form: https://www.ebs.nc.gov/sap/crmaccess/index.html | 0.5 hour  |                              |
| Step 5 | Email Confirmation                                                | 0.1 hour  | 1-2 Business Days            |
| Step 6 | Contact NCPRO assigned Grant Manager contact                      | 0.1 hour  |                              |
| Step 7 | Log in to PANGRAM system https://www.ebs.nc.gov/                  | 0.5 hour  |                              |
| Step 8 | Success, Milestone                                                |           | Registration Process<br>Done |

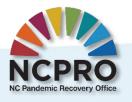

# NCID Log-in

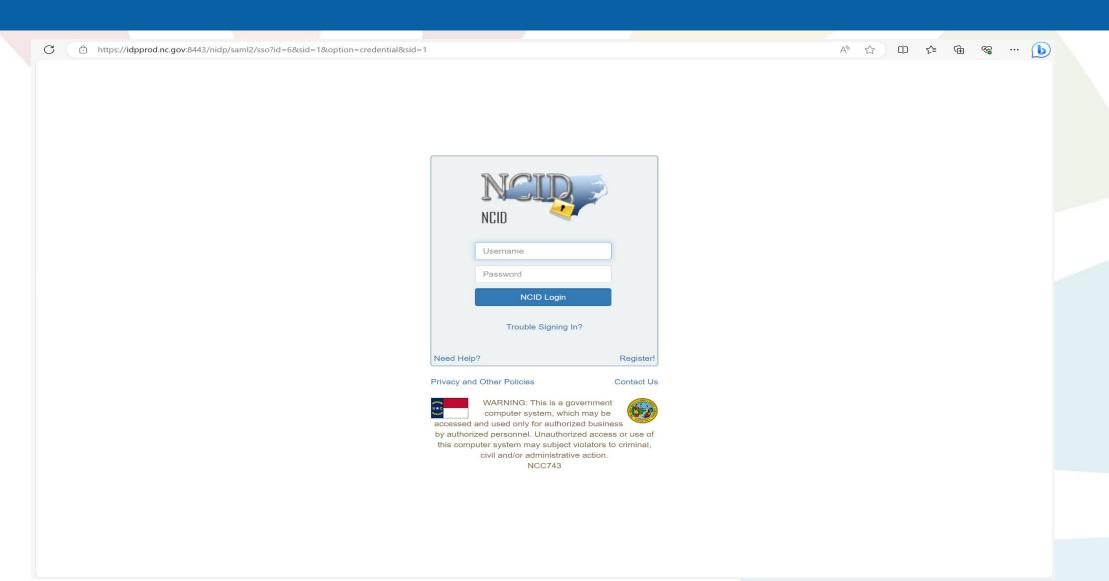

# EBS/PANGRAM Access request application

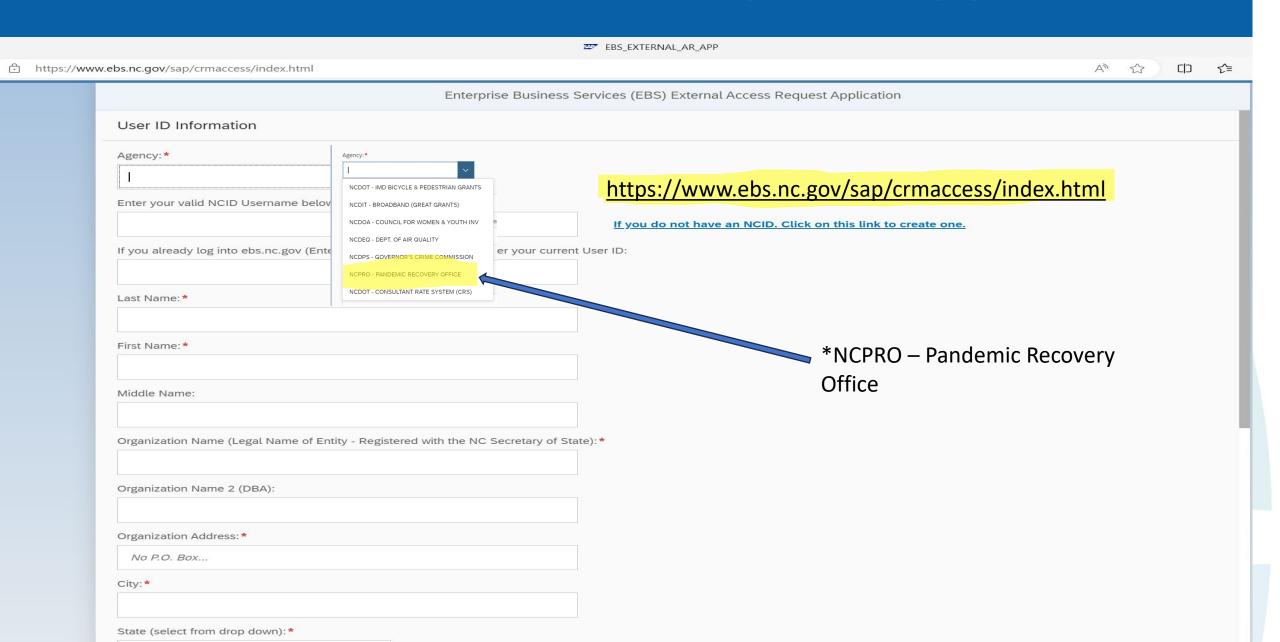

## NCPRO PANGRAM

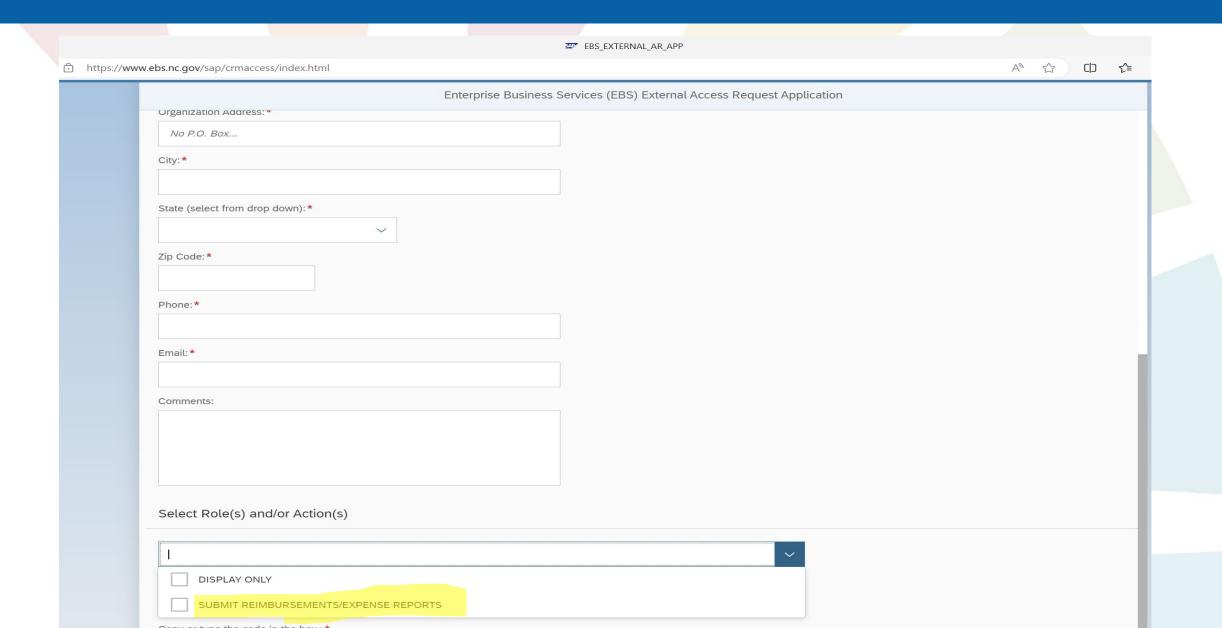

# PANGRAM Access page

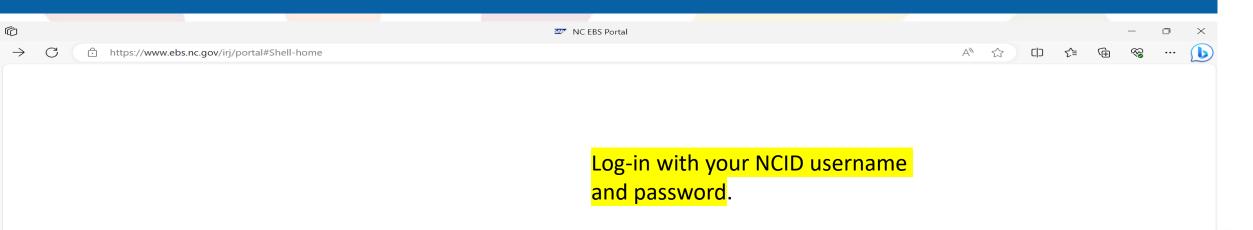

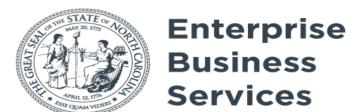

| User *                       |   |
|------------------------------|---|
|                              |   |
| Password *                   |   |
|                              |   |
| Passwords are case sensitive | _ |
| Log On                       |   |
|                              |   |

Login Help \* Browser Suppor

#### NCPRO PANGRAM

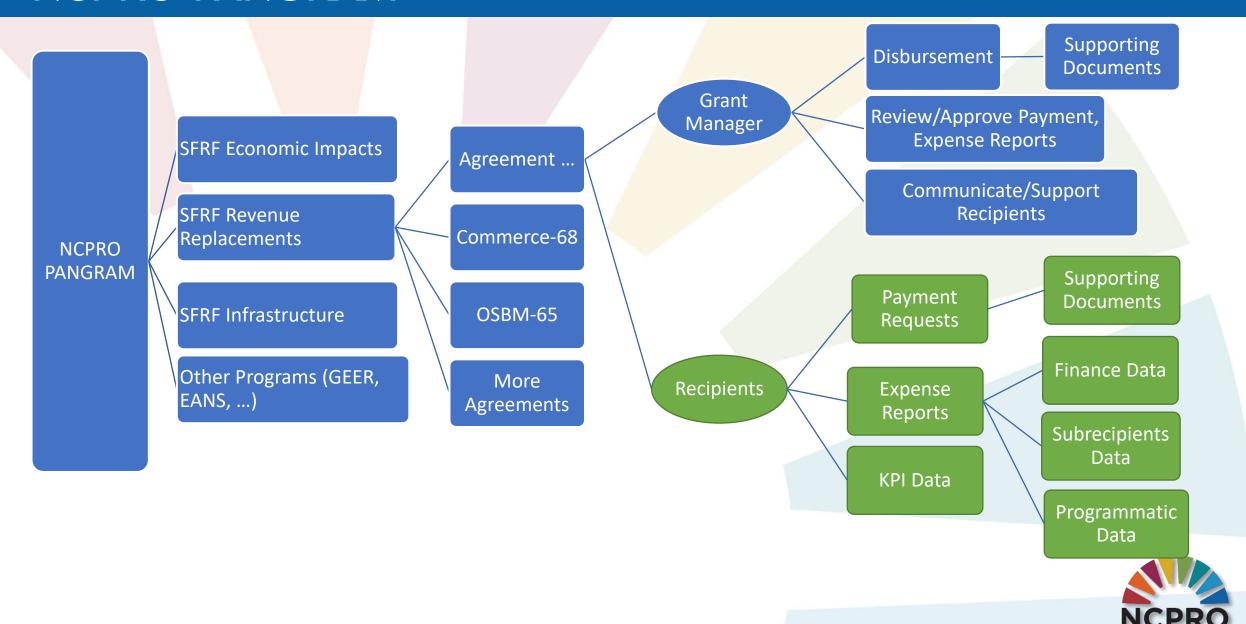

#### NCPRO PANGRAM - Agreement Creation

Agreement Creation (NCPRO Grant Management Team)

Communication and Interview with Recipients

Collecting Data Prepare Supporting Documents & Forms

MOU/Contract DocuSign

Approval (NCPRO Legal – Accounting – Grant Manager)

#### NCPRO PANGRAM - Recipient (State Agencies + Other Entities)

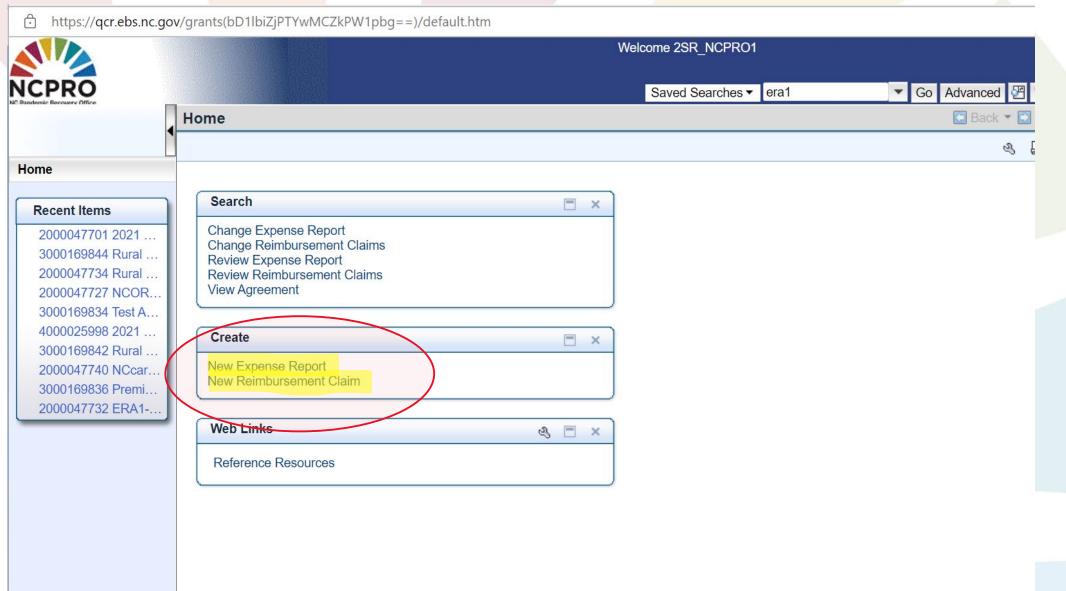

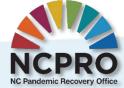

# PANGRAM Payment Request Form

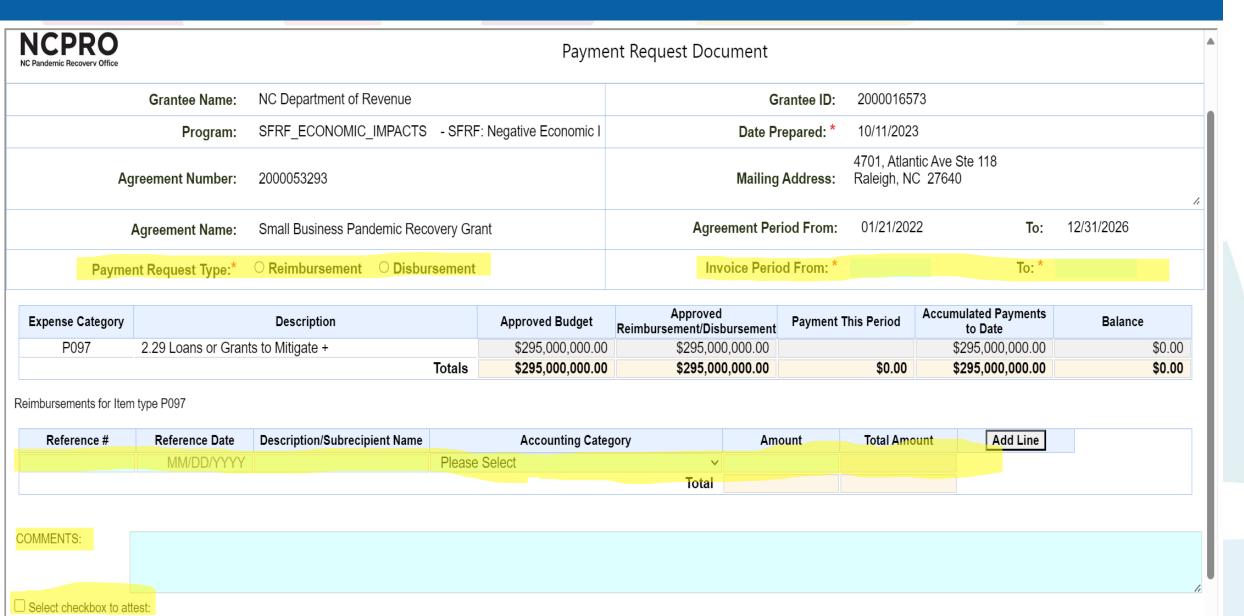

## PANGRAM Payment Request Form

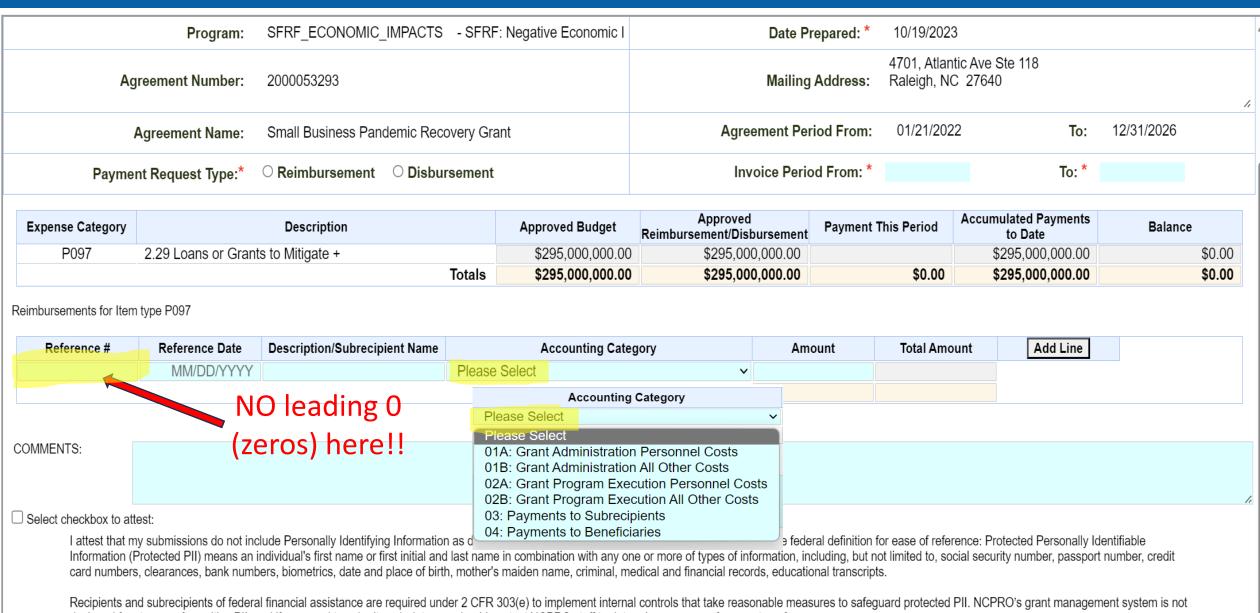

Recipients and subrecipients of federal financial assistance are required under 2 CFR 303(e) to implement internal controls that take reasonable measures to safeguard protected PII. NCPRO's grant management system is not designed for storage of sensitive PII, and if you need to submit such data you should contact NCPRO staff to determine a means of secure transfer.

#### NCPRO PANGRAM - Recipient Expense Report by Recipient

**Expense Report** 

\$\$\$ Detail Expense

**General Admin Cost** 

**Subrecipients Admin Cost** 

**General Program Cost** 

**Subrecipients Program Cost** 

**Payments to Beneficiaries** 

Programmatic Data

Subrecipient Data

**Attachments** 

Other Supporting Document

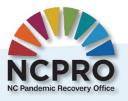

## PANGRAM Expense Report Form

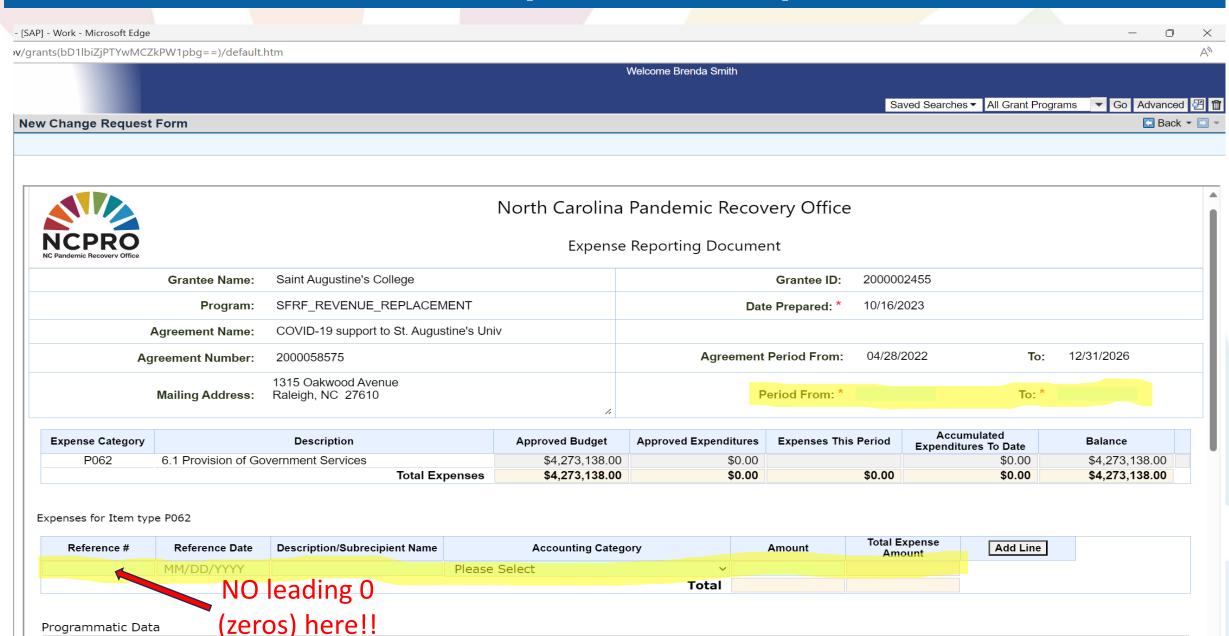

Programmatic Data

## PANGRAM Expense Report Form

**New Change Request Form** Back ιοται Programmatic Data Q1: Agreement/Project Completion Status: Choose One Q2: Current Period Obligations: Q3: Brief description of project activities last month (100 words or less): Q4: Did Administering Agency make any new non-personnel obligations ≥ \$50,000 that are not payments to individuals, OR make any changes to existing subawards this reporting period? (if Yes, please upload the subrecipient-subaward data as an attachment) Choose One Q6: Did program earn and/or spend program income?: Choose One Q7: Please select the primary service metric (i.e., households, businesses, etc.) most appropriate for your project: Choose One Q8: How many [service metric] in Question 7 have you served this quarter (cumulatively)?: Comments: Select checkbox to attest: I attest that my submissions do not include Personally Identifying Information as defined by 2 CFR 200 and NCGS 75-61(10). The following is the federal definition for ease of reference: Protected Personally Identifiable Information (Protected PII) means an individual's first name or first initial and last name in combination with any one or more of types of information, including, but not limited to, social security number, passport number, credit card numbers, clearances, bank numbers, biometrics, date and place of birth, mother's maiden name, criminal, medical and financial records, educational transcripts. Recipients and subrecipients of federal financial assistance are required under 2 CFR 303(e) to implement internal controls that take reasonable measures to safeguard protected PII. NCPRO's grant management system is not designed for storage of sensitive PII, and if you need to submit such data you should contact NCPRO staff to determine a means of secure transfer.

Save

Submit

Check

# Expense Monthly Reporting Timeline

• Reporting window: 1<sup>st</sup> – 15<sup>th</sup>

• Grace period:  $16^{th} - 24^{th}$ 

#### NCPRO PANGRAM - NCPRO Grant Manager

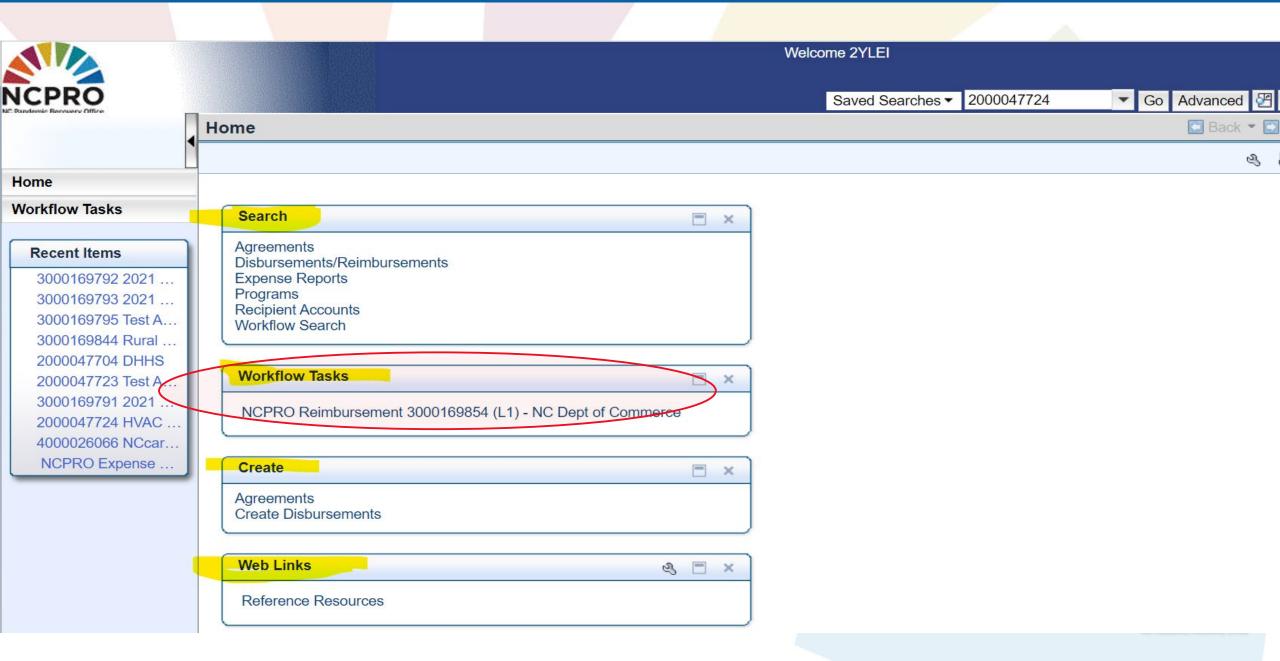

#### NCPRO PANGRAM - Other Functions

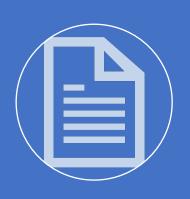

Reporting

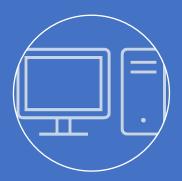

Monitoring/Project Progress Tracking

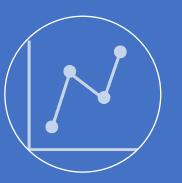

Research and Analysis

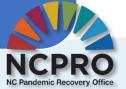

## NCPRO PANGRAM

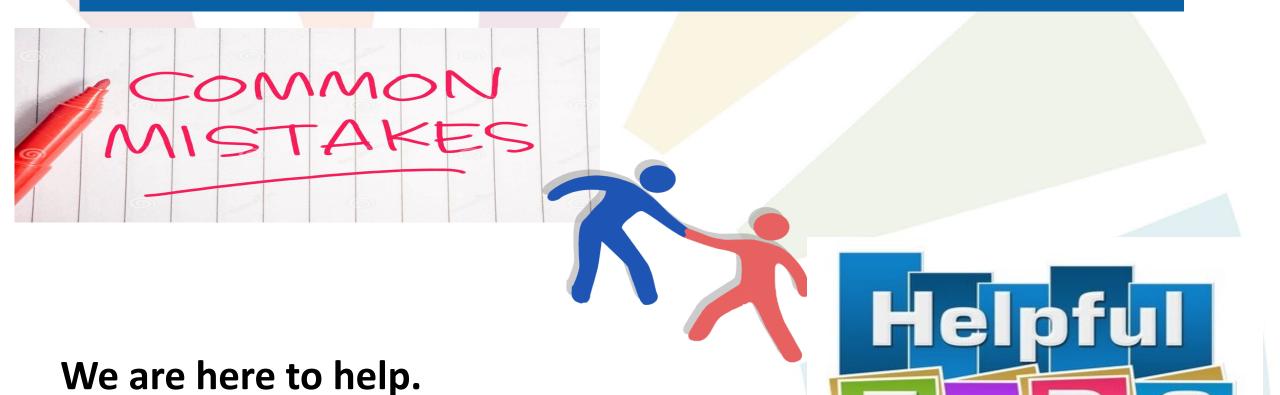

# PANGRAM: Missing information

| Expense Category                  |                     | Description                 |        | Approved Budget  | Reimbursement/Disbursement | Payment Inis Period | to Date        | Balance         |
|-----------------------------------|---------------------|-----------------------------|--------|------------------|----------------------------|---------------------|----------------|-----------------|
| P077                              | 12.1 GEER Employe   | ee Expenses                 |        | \$13,375,636.12  | \$4,404,834.00             | \$332,348.30        | \$4,737,182.30 | \$8,638,453.82  |
| P078                              | 12.2 GEER Contract  | ted Labor Expenses          |        | \$2,595,272.68   | \$854,669.29               | \$46,774.07         | \$901,443.36   | \$1,693,829.32  |
| P079                              | 12.3 GEER Other Ac  | dministrative Expenses      |        | \$50,000.00      | \$50,000.00                |                     | \$50,000.00    | \$0.00          |
| P083                              | 12.7 Other goods an | d services purchased        |        | \$3,992,727.20   | \$1,314,875.82             | \$88,364.63         | \$1,403,240.45 | \$2,589,486.75  |
|                                   |                     |                             | Totals | \$20,013,636.00  | \$6,624,379.11             | \$467,487.00        | \$7,091,866.11 | \$12,921,769.89 |
| Reimbursements for Item type P077 |                     |                             |        |                  |                            |                     |                |                 |
| Reference #                       | Reference Date      | Description/Subrecipient Na | ime    | Accounting Categ | gory Amo                   | ount Total Amou     | nt             |                 |
| P077-01                           | 12/31/2021          | General Program Cost        |        |                  | × \$33                     | 2,348.30 \$332,34   | 8.30           |                 |

|                            | P077-01                 | 12/31/2021     | General Program Cost          |                     |       | \$332,348.30 | \$332,348.30 |  |
|----------------------------|-------------------------|----------------|-------------------------------|---------------------|-------|--------------|--------------|--|
| \c                         | 5                       |                |                               |                     | Total | \$332,348.30 | \$332,348.30 |  |
| iso field                  | ines                    |                |                               |                     |       |              |              |  |
| hissins ak                 | Deimburgements for Item | tuna D070      |                               |                     |       |              |              |  |
| Missing field<br>and blank | Reimbursements for Item | Type PU/8      |                               |                     |       |              |              |  |
| angl                       | Reference #             | Reference Date | Description/Subrecipient Name | Accounting Category |       | Amount       | Total Amount |  |
| J.                         | P078-01                 | 12/31/2021     | General Program Cost          |                     | /     | \$46,774.07  | \$46,774.07  |  |
|                            |                         |                |                               |                     | Total | \$46,774.07  | \$46,774.07  |  |

Reimbursements for Item type P079

| Ref           | rence # | Reference Date | Description/Subrecipient Name | Accounting Category | Amount | Total Amount |
|---------------|---------|----------------|-------------------------------|---------------------|--------|--------------|
| $\Rightarrow$ |         | MM/DD/YYYY     |                               | Please Select v     |        |              |
| ĺ             |         |                |                               | Total               |        |              |

### PANGRAM: Is vs. Contains

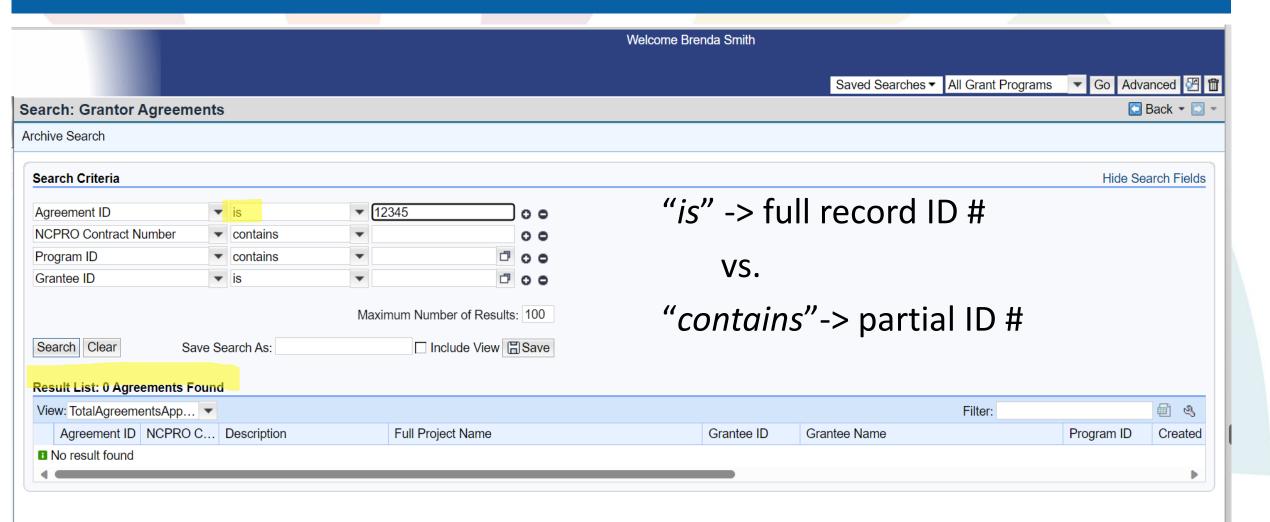

### PANGRAM: Is vs. Contains

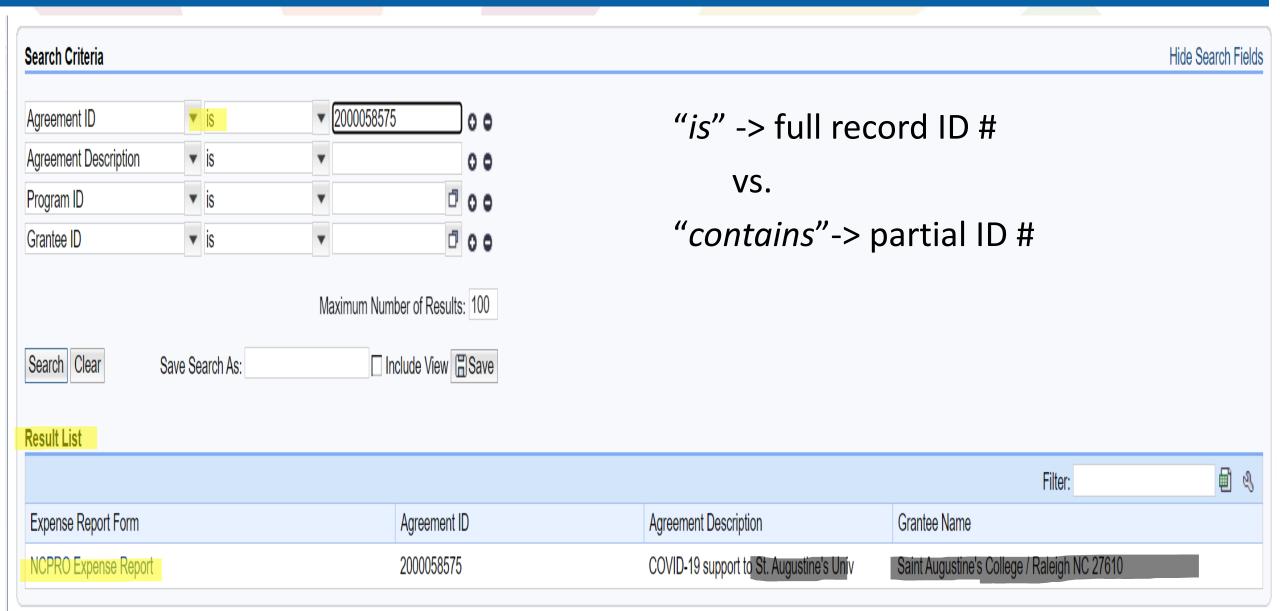

## PANGRAM: Is vs. contains

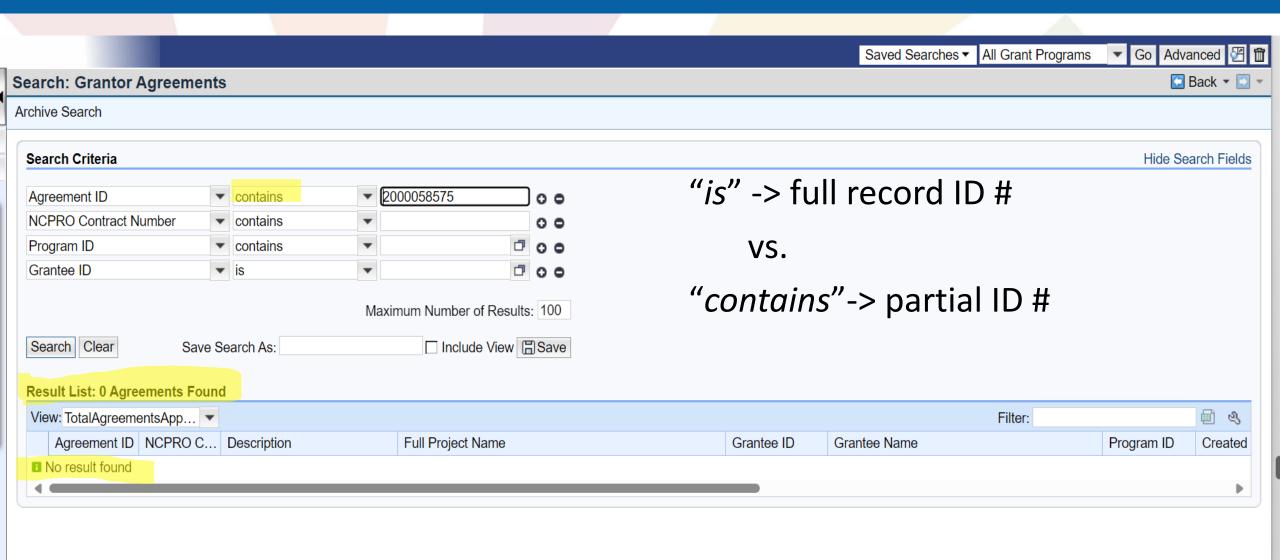

### PANGRAM: Is vs. Contains

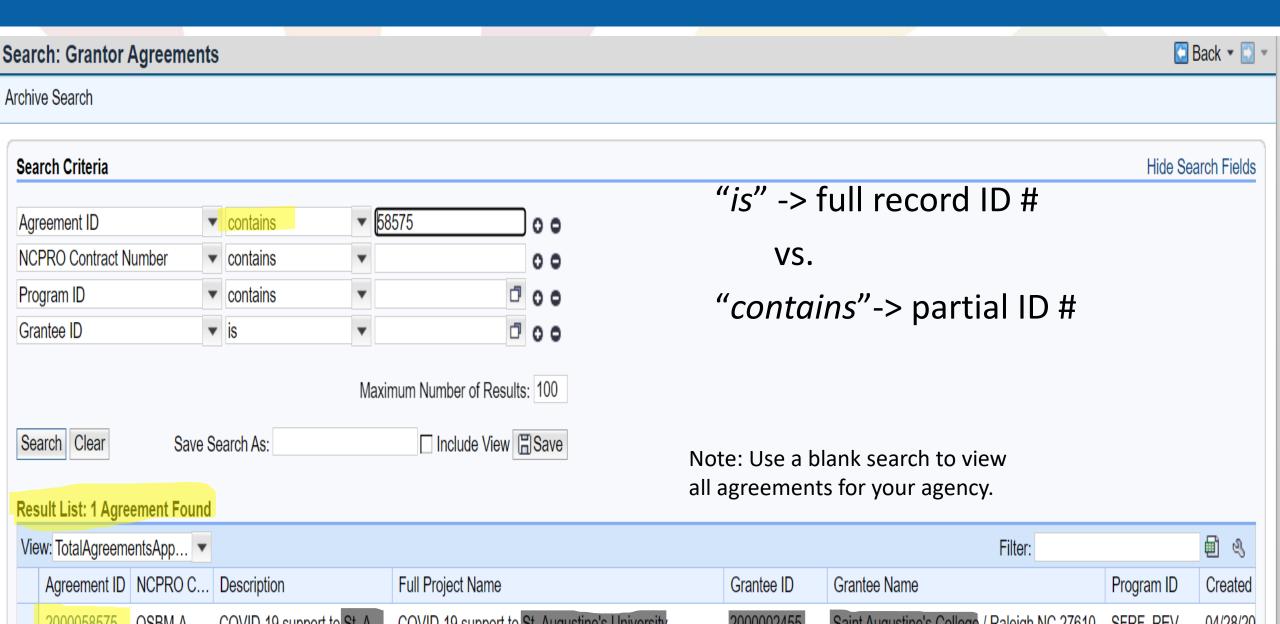

## PANGRAM: Save vs. Submit

| COMMENTS:                       |                                                                                                    |
|---------------------------------|----------------------------------------------------------------------------------------------------|
|                                 |                                                                                                    |
|                                 |                                                                                                    |
|                                 |                                                                                                    |
| $\square$ Select checkbox to at | uttest:                                                                                                    |
| Information (                   | my submissions do not include Personally Identifying Information as defined by 2 CFR 200 and NCGS 75-61(10). The following is the federal definition for ease of reference: Protected Personally Identifiable (Protected PII) means an individual's first name or first initial and last name in combination with any one or more of types of information, including, but not limited to, social security number, passport number, credit ers, clearances, bank numbers, biometrics, date and place of birth, mother's maiden name, criminal, medical and financial records, educational transcripts. |
|                                 | and subrecipients of federal financial assistance are required under 2 CFR 303(e) to implement internal controls that take reasonable measures to safeguard protected PII. NCPRO's grant management system is not retorage of sensitive PII, and if you need to submit such data you should contact NCPRO staff to determine a means of secure transfer.                                                                                                    |
|                                 |                                                                                                    |

# PANGRAM: Subsequent Requests

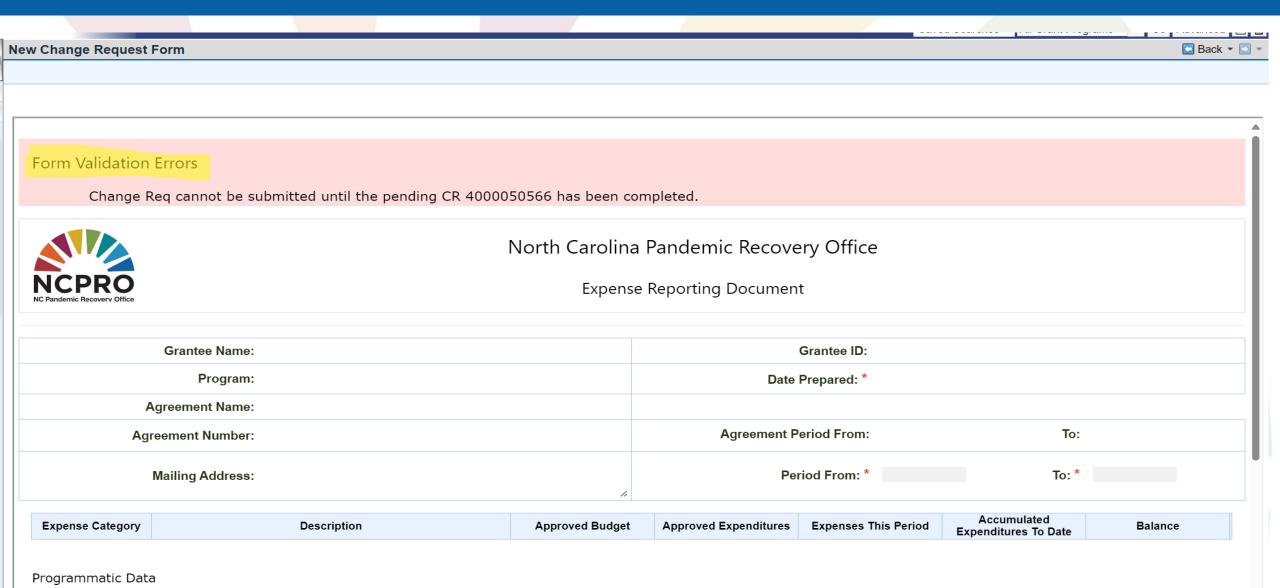

#### Subaward Attachment Review

- In these slides we will:
- -Go over where to find subaward attachment information on the NCPRO website
- -Walk through completing a subaward attachment for both revenue replacement and non-rr project
- -How to attach subaward attachment to PANGRAM

## Subaward Attachment on NCPRO Website

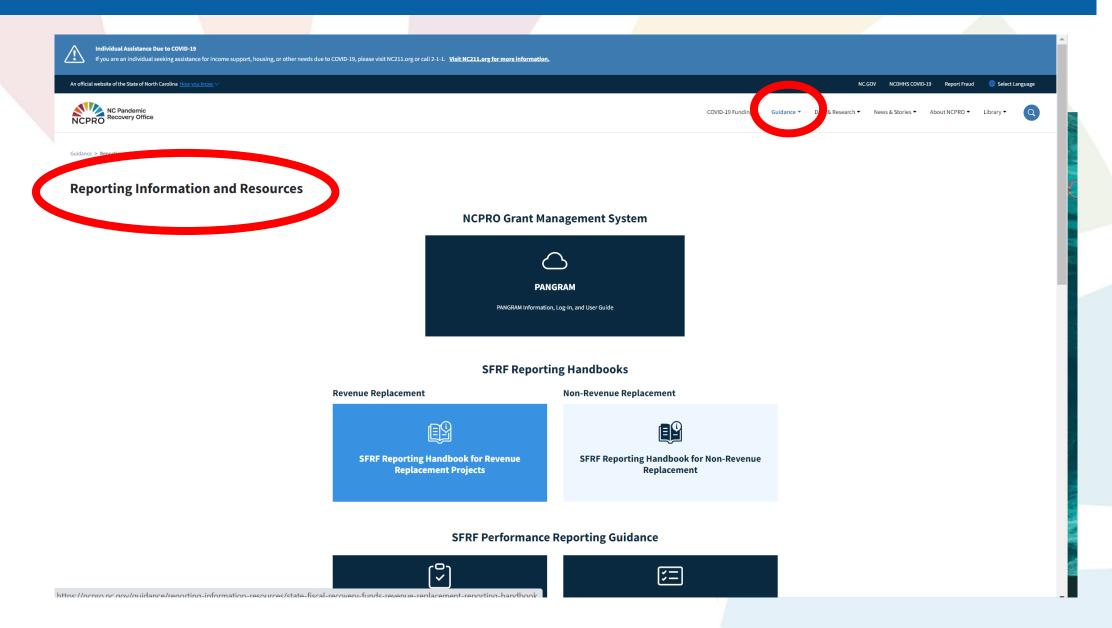

## Revenue Replacement VS Non-RR

#### State Fiscal Recovery Funds Revenue Replacement Reporting Handbook

Last Updated September 2022

#### Table of Contents

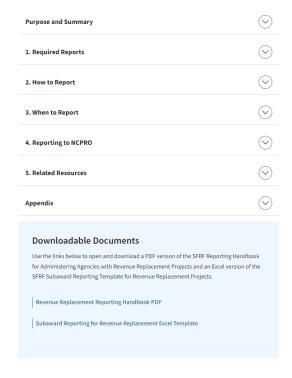

#### State Fiscal Recovery Funds Non-Revenue Replacement Reporting Handbook

Last Updated August 31, 2022

#### **Table of Contents**

| Purpose and Summary                                                                                                    | $\bigcirc$            |
|----------------------------------------------------------------------------------------------------|-----------------------|
| 1. Required Reports                                                                                                    | $\bigcirc$            |
| 2. How to Report                                                                                                    | $\bigcirc$            |
| 3. When to Report                                                                                                    | $\bigcirc$            |
| 4. Reporting to NCPRO                                                                                                    | $\bigcirc$            |
| 5. Related Resources                                                                                                    | $\bigcirc$            |
| Appendix                                                                                                    | $\bigcirc$            |
| Downloadable Documents  Use the links below to open and download a PDF version of the SFRF Re                                           | onorting Handhook     |
| for Administering Agencies with Non-Revenue Replacement Projects an<br>the SFRF Subaward Reporting Template for Non-Revenue Replacement | d an Excel version of |
| Non-Revenue Replacement Reporting Handbook PDF                                                                                          |                       |
| Non-Revenue Replacement Reporting Excel Template                                                                                        |                       |

## Reporting Handbooks

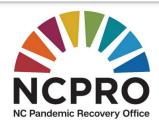

STATE FISCAL RECOVERY
FUNDS

REPORTING HANDBOOK

for

**ADMINISTERING AGENCIES** 

with

REVENUE REPLACEMENT PROJECTS

**VERSION 1.0**SEP. ,2022

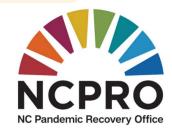

STATE FISCAL RECOVERY FUNDS

**REPORTING HANDBOOK** 

for

**ADMINISTERING AGENCIES** 

with

NON-REVENUE REPLACEMENT PROJECTS

VERSION 1.0
AUGUST 31,2022

## **Download Attachments**

#### State Fiscal Recovery Funds Revenue Replacement Reporting Handbook

Last Updated September 2022

#### Table of Contents

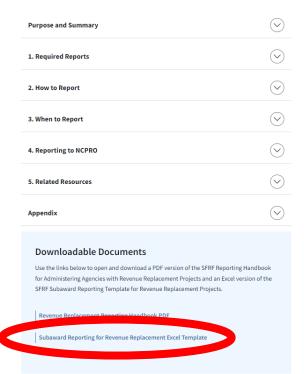

#### State Fiscal Recovery Funds Non-Revenue Replacement Reporting Handbook

Last Updated August 31, 2022

#### **Table of Contents**

| Purpose and Summary                                                                                                    | $\bigcirc$       |
|----------------------------------------------------------------------------------------------------|------------------|
| 1. Required Reports                                                                                                    | $\bigcirc$       |
| 2. How to Report                                                                                                    | $\bigcirc$       |
| 3. When to Report                                                                                                    | $\bigcirc$       |
| 4. Reporting to NCPRO                                                                                                    | $\bigcirc$       |
| 5. Related Resources                                                                                                    | $\bigcirc$       |
| Appendix                                                                                                    | $\bigcirc$       |
| Downloadable Documents                                                                                                    |                  |
| Use the links below to open and download a PDF version of the SFRF Reporti<br>for Administering Agencies with Non-Revenue Replacement Projects and an<br>the SFRF Subaward Reporting Template for Non-Revenue Replacement Proje | Excel version of |
| Non-Revenue Replacement Reporting Handbook PDF                                                                                                    |                  |
| Non-Revenue Replacement Reporting Excel Template                                                                                                    |                  |

# Certification Page

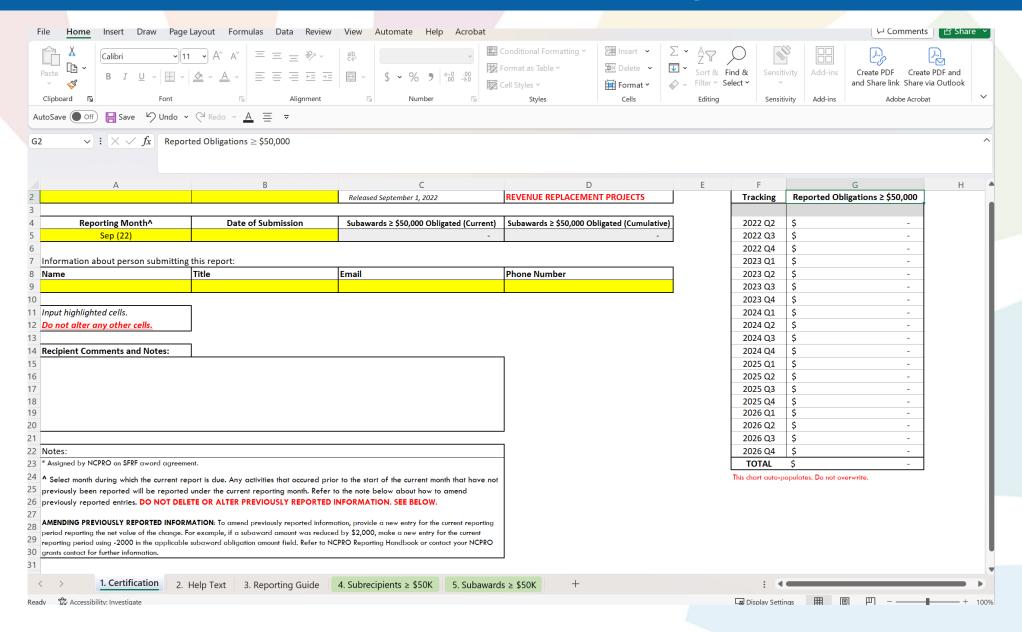

# Help Text

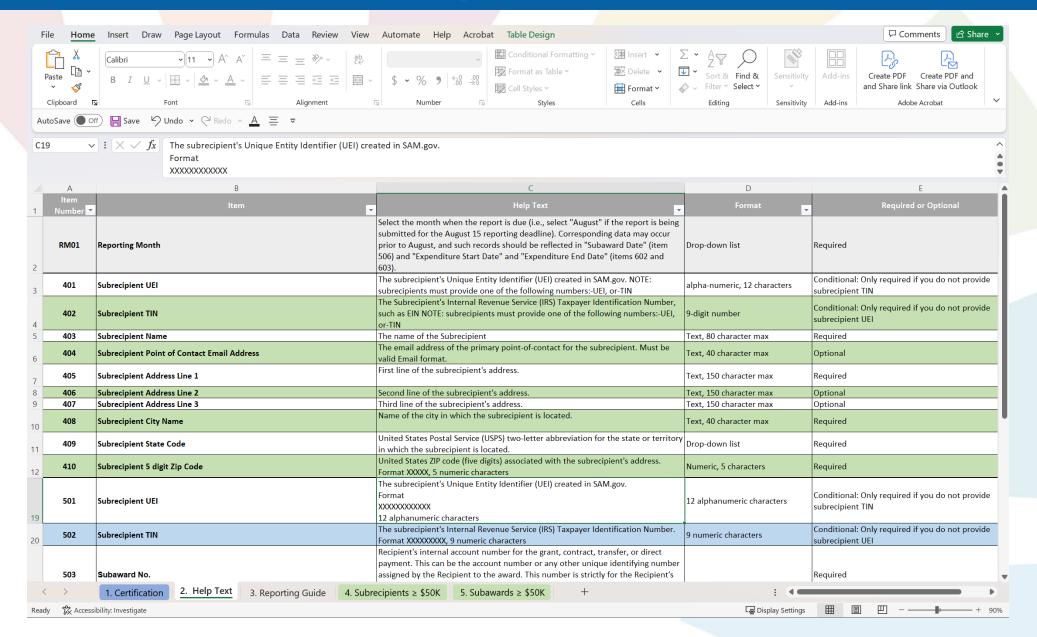

# Reporting Guide

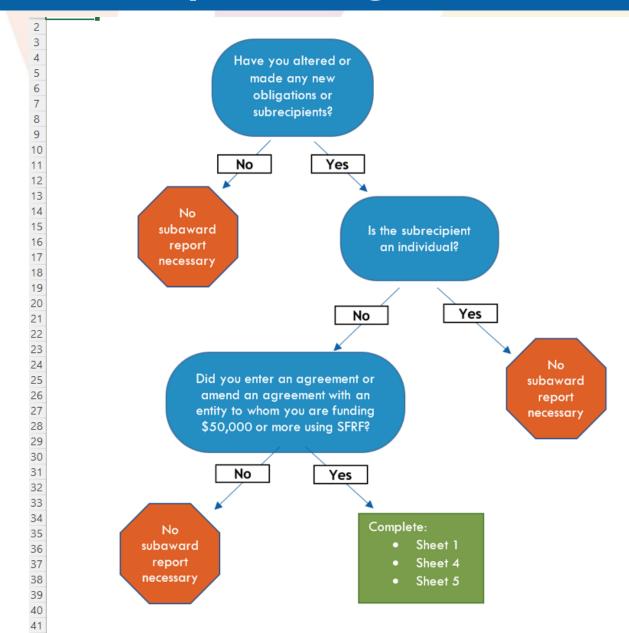

# Subrecipients for RR

| Α                           | В                           | С                                                         | D                                                                                          | E                                                              | F                                              | G                              | Н                              | ı                              | J                      | K                                  | L                            |
|-----------------------------|-----------------------------|-----------------------------------------------------------|--------------------------------------------------------------------------------------------|----------------------------------------------------------------|------------------------------------------------|--------------------------------|--------------------------------|--------------------------------|------------------------|------------------------------------|------------------------------|
| ltem                        | Reporting<br>Month          | Subrecipient UEI                                          | Subrecipient TIN                                                                           | Subrecipient Name                                              | Subrecipient Point of<br>Contact Email Address | Subrecipient Address Line<br>1 | Subrecipient Address Line<br>2 | Subrecipient Address Line<br>3 | Subrecipient City Name | Subrecipient State<br>Abbreviation | Subrecipient 5 digit<br>Code |
| Help Text                   | Select month report is due. | UEI assigned by SAM.gov.<br>Required if TIN not provided. | Tax Identification Number<br>assigned by IRS (e.g., EIN).<br>Required if UEI not provided. | Name of entity receiving SFRF funds from Administering Agency. |                                                |                                |                                |                                |                        |                                    |                              |
| NOTE                        |                             |                                                           |                                                                                            |                                                                |                                                |                                |                                |                                |                        |                                    |                              |
| UBRECIPIENTS                |                             |                                                           |                                                                                            |                                                                |                                                |                                |                                |                                |                        |                                    |                              |
| NLY NEED TO BE              |                             |                                                           |                                                                                            |                                                                |                                                |                                |                                |                                |                        |                                    |                              |
| NTERED ONCE                 |                             |                                                           |                                                                                            |                                                                |                                                |                                |                                |                                |                        |                                    |                              |
| EVEN IF THEY CEIVE MULTIPLE |                             |                                                           |                                                                                            |                                                                |                                                |                                |                                |                                |                        |                                    |                              |
| SUBAWARDS                   |                             |                                                           |                                                                                            |                                                                |                                                |                                |                                |                                |                        |                                    |                              |
|                             |                             |                                                           |                                                                                            |                                                                |                                                |                                |                                |                                |                        |                                    |                              |
| [                           |                             |                                                           |                                                                                            |                                                                |                                                |                                |                                |                                |                        |                                    |                              |
|                             |                             |                                                           |                                                                                            |                                                                |                                                |                                |                                |                                |                        |                                    |                              |
|                             |                             |                                                           |                                                                                            |                                                                |                                                |                                |                                |                                |                        |                                    |                              |
|                             |                             |                                                           |                                                                                            |                                                                |                                                |                                |                                |                                |                        |                                    |                              |
|                             |                             |                                                           |                                                                                            |                                                                |                                                |                                |                                |                                |                        |                                    |                              |
|                             |                             |                                                           |                                                                                            |                                                                |                                                |                                |                                |                                |                        |                                    |                              |
|                             |                             |                                                           |                                                                                            |                                                                |                                                |                                |                                |                                |                        |                                    |                              |
|                             |                             |                                                           |                                                                                            |                                                                |                                                |                                |                                |                                |                        |                                    |                              |
|                             |                             |                                                           |                                                                                            |                                                                |                                                |                                |                                |                                |                        |                                    |                              |
|                             |                             |                                                           |                                                                                            |                                                                |                                                |                                |                                |                                |                        |                                    |                              |
|                             |                             |                                                           |                                                                                            |                                                                |                                                |                                |                                |                                |                        |                                    |                              |
|                             |                             |                                                           |                                                                                            |                                                                |                                                |                                |                                |                                |                        |                                    |                              |
|                             |                             |                                                           |                                                                                            |                                                                |                                                |                                |                                |                                |                        |                                    |                              |
|                             |                             |                                                           |                                                                                            |                                                                |                                                |                                |                                |                                |                        |                                    |                              |
|                             |                             |                                                           |                                                                                            |                                                                |                                                |                                |                                |                                |                        |                                    |                              |
|                             |                             |                                                           |                                                                                            |                                                                |                                                |                                |                                |                                |                        |                                    |                              |
|                             |                             |                                                           |                                                                                            |                                                                |                                                |                                |                                |                                |                        |                                    | -                            |
|                             |                             |                                                           |                                                                                            |                                                                |                                                |                                |                                |                                |                        |                                    |                              |
|                             |                             |                                                           |                                                                                            |                                                                |                                                |                                |                                |                                |                        |                                    |                              |
| - H                         |                             |                                                           |                                                                                            |                                                                |                                                |                                |                                |                                |                        |                                    |                              |

#### Subawards for RR

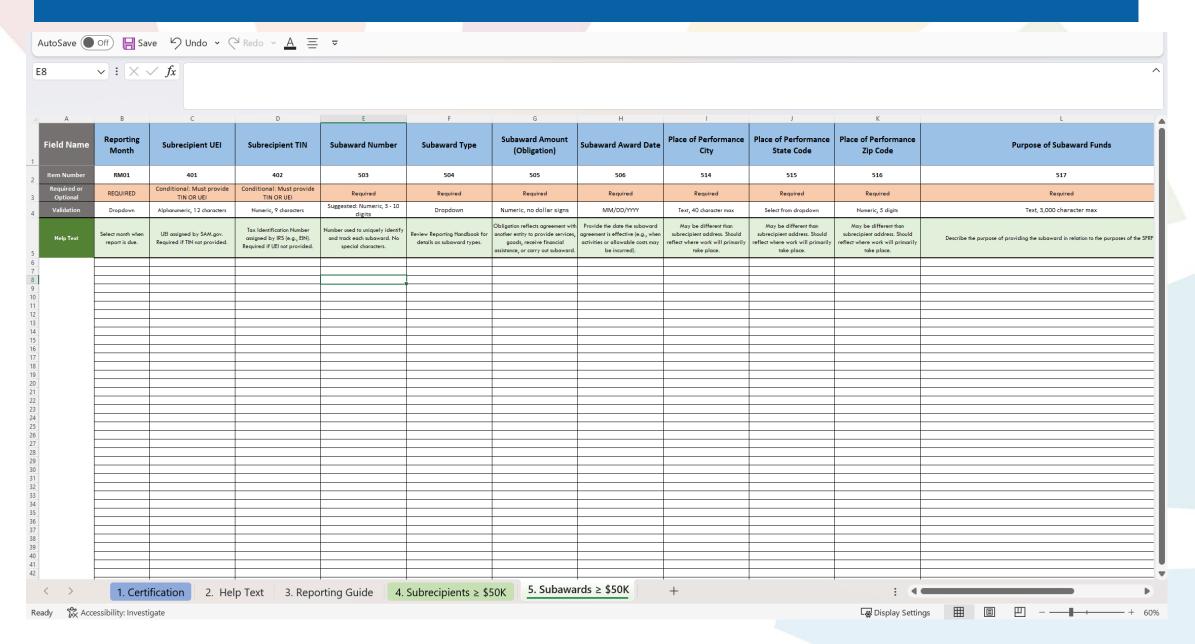

### Subrecipients for Non-RR

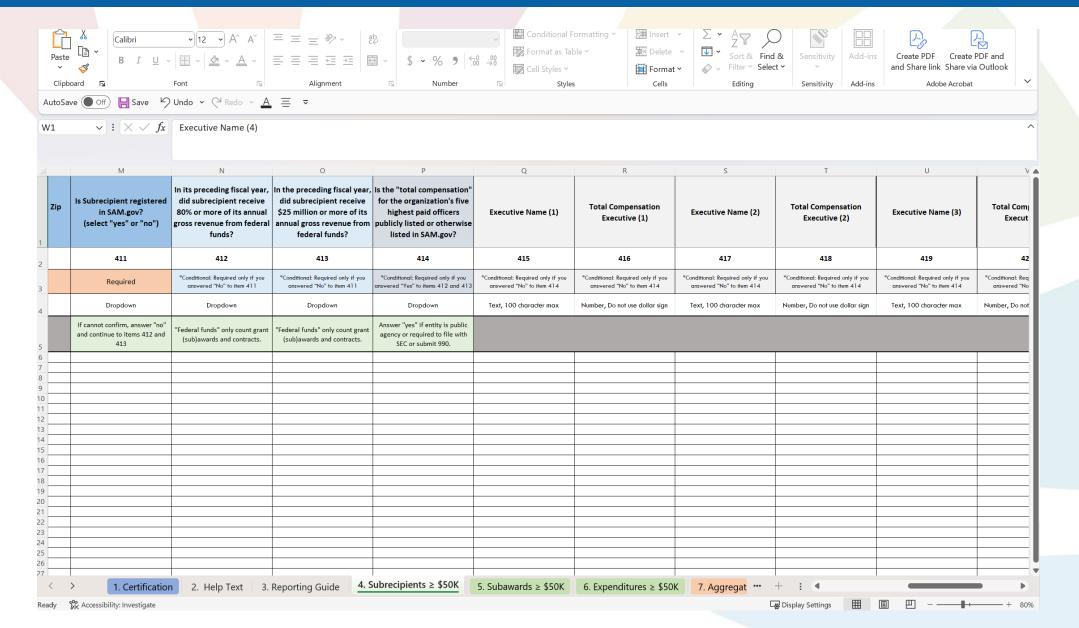

## Expenditures >/= \$50,000

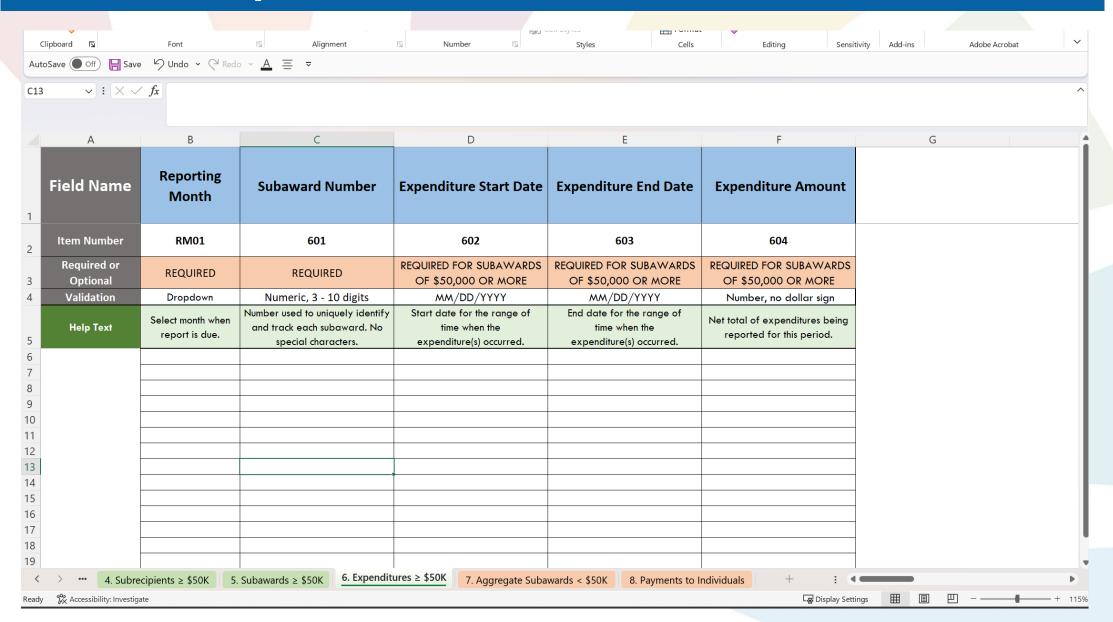

## Aggregate Subawards

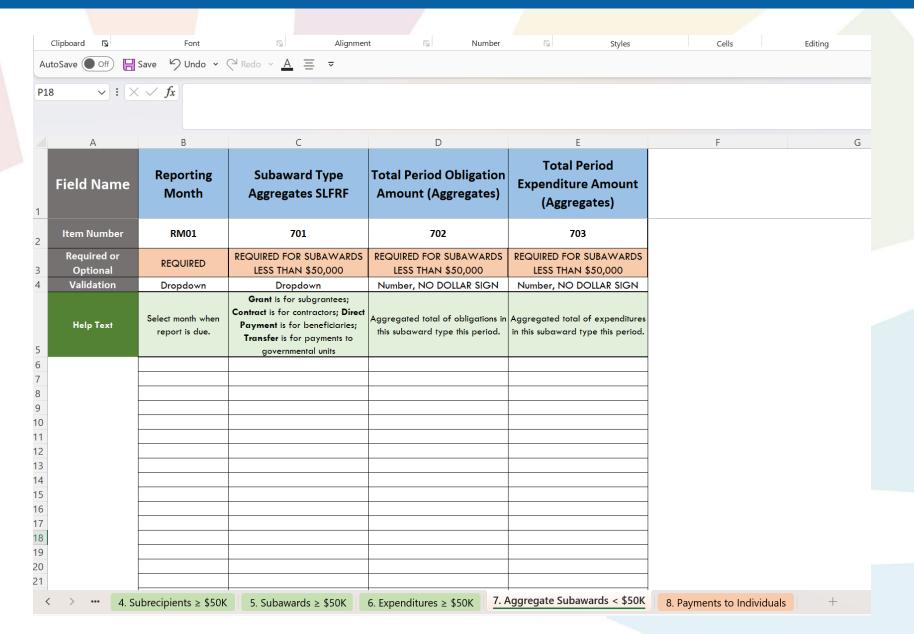

### Payments to individuals

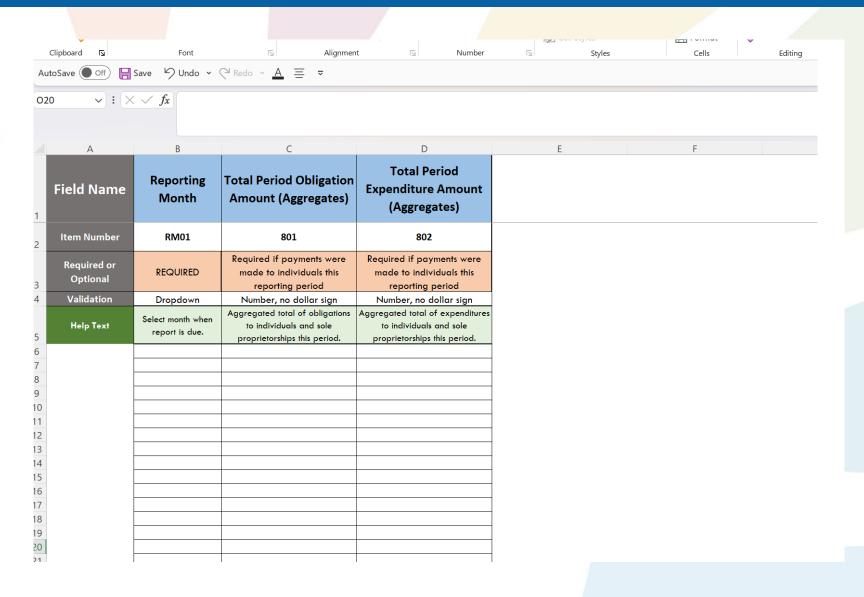

### Programmatic Information

 Some Non-RR projects have additional programmatic information that is entered when certain milestones are met.

• Reporting contacts for these projects should reach out to their grant manager if they have any questions about entering in this data.

### Submitting in PANGRAM

 Once the subaward attachment is complete, attach the file in PANGRAM

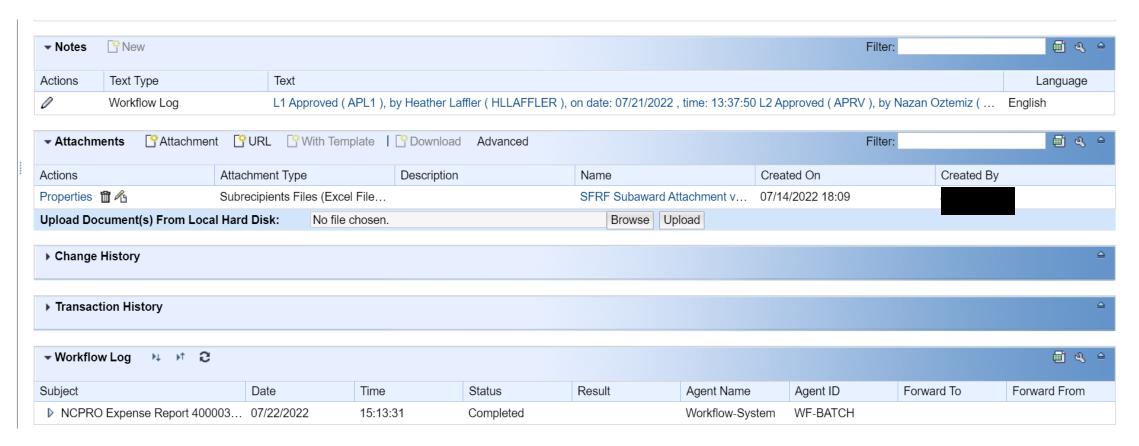

### NCPRO Subaward Reporting

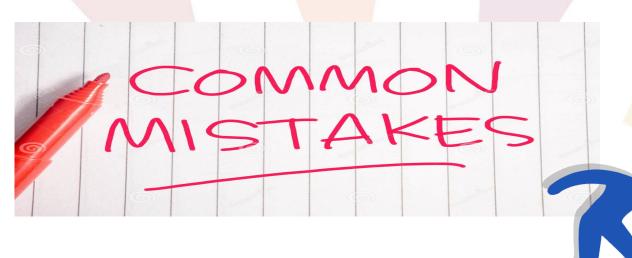

Make sure if a column is marked "Required" there is information entered

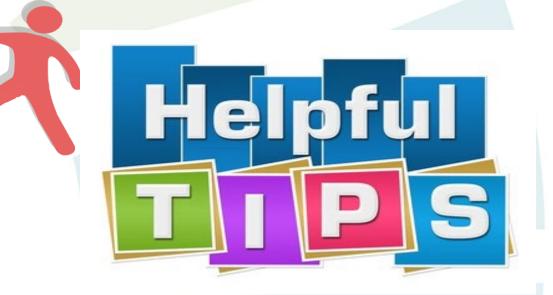

#### PANGRAM Office Hours

• What: Technical Assistance to NCPRO Partners

• When: Tuesdays, 3:00 PM – 4:00 PM (from 10/10/2023 to 06/30/2024)

 Where: Access the meeting at your convenience at <u>Microsoft Teams Meeting</u> (Directly click the link to join the meeting)

### NCPRO PANGRAM and Expense Report Training

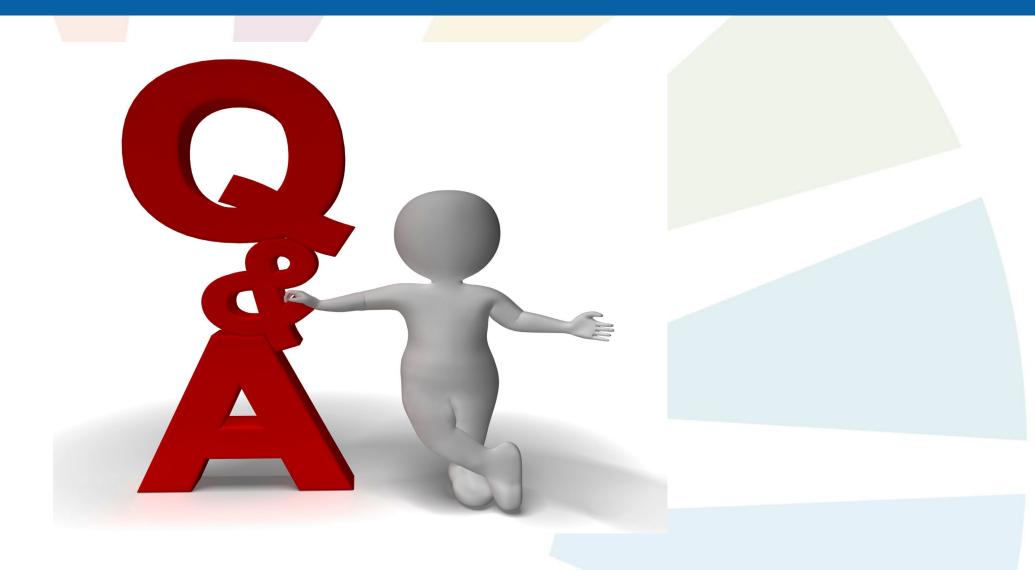

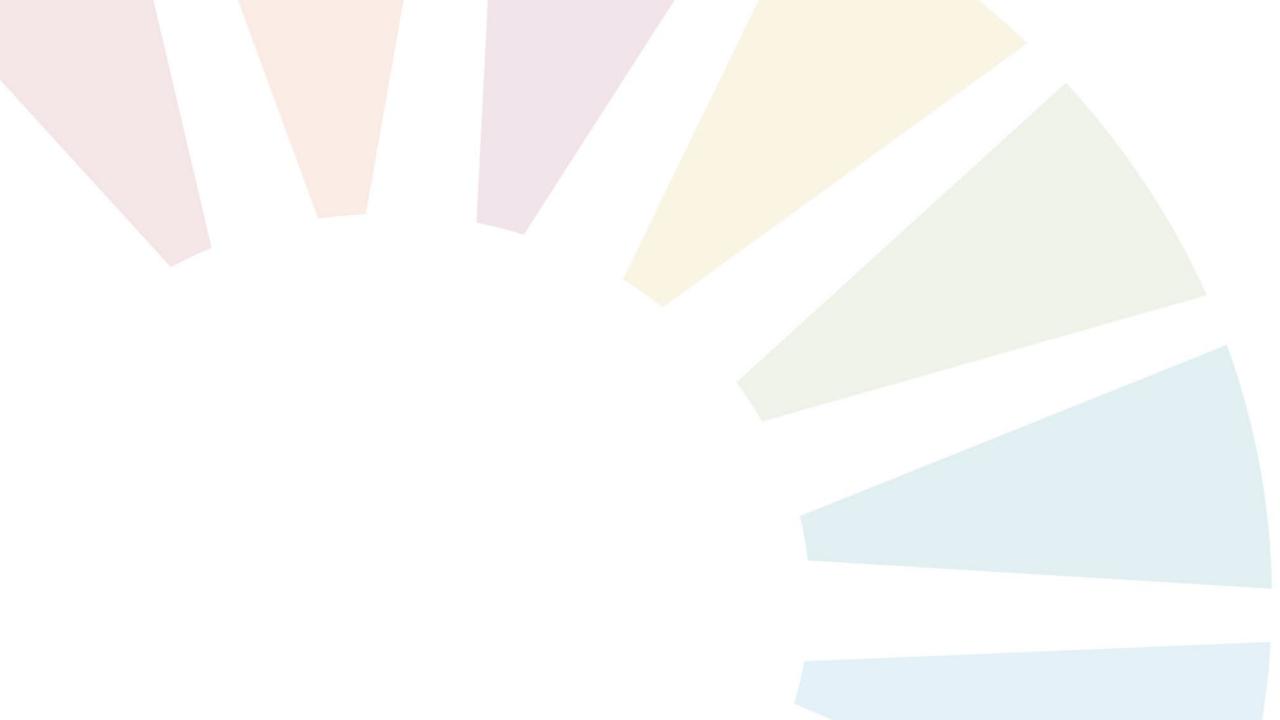